## パスワードの確認方法

(制度加入時に自宅に郵送された パスワード設定のお知らせ

なくしていたら

## 電話して再発行を依頼。 または http://nomuradc.jp/に アクセス、再発行手続。

0120-755-401に

## 確定拠出年金

「コールセンターパスワード」 「インターネットパスワード」設定のお知らせ

お客様のバスワードを右記のとおり設定いたしましたの でお知らせいたします。

このバスワードは、別送の「確定拠出年金 口座開設の お知らせ」にてご連絡する『加入者口座番号』とともに お取引の際に必要となりますので、お取り扱いには充分 ご注意ください。

## 20YY (:MM / DD //

- バスワードに関するご注意 1. バスワードは、確定準出年金に関するお取引。 ご開会等の各種サービスをご利用いただく際に 確認のため必要となります。他人に知られる事 がないよう管理には充分ご注意ください。
- 2. 安全のため、定期的なバスワードの変更す おすすめします。
- ・コールセンターパスワードについては コールセンターから、 ・インターネットバスワードについては Webサービスから、 それぞれ変更可能です。
- 3. ガー、パスワードを失念された場合は、 至急、右記「お問い合せ先」までご連絡ください。

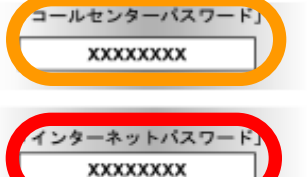

インターネットバスワードは準備で入力してください。

ノターネツト パスワード JIS8T Ea\* 「お問い合せ先] コールセンター 電話番号 0 4 5-XXXX-XXXX

-ルセンタ パスワード

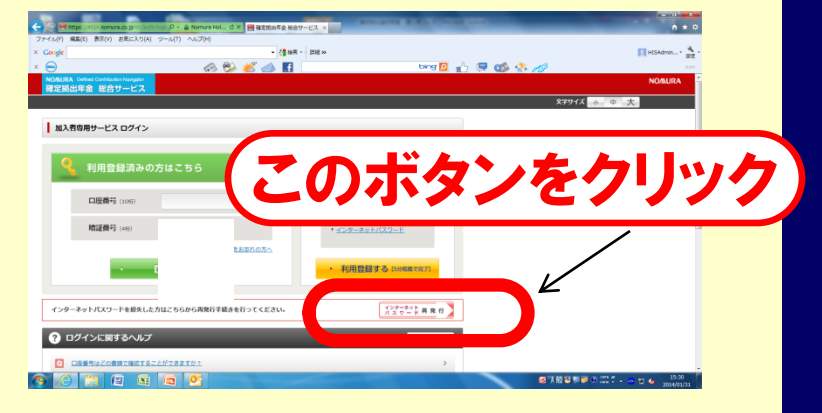